# **Ihr persönlicher Online-Service:**Das DHL Geschäftskundenportal

Bonn | 07.2015

DHL Paket GmbH

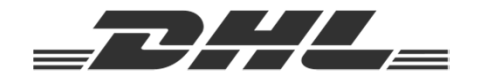

### So können Sie alle Services rund um Ihren Paketversand nutzen

#### **Mit dem DHL Geschäftskundenportal nutzen Sie mit nur einem Login …**

- … Ihre Services zur Versandvorbereitung, Abholung, Retoure und Sendungsverfolgung.
- … haben Sie die Möglichkeit, Reports über Ihren Versand mit DHL Paket einzusehen.
- … können Sie Ihre Rechnungen verwalten und kostenlos Versandmaterialien bestellen.

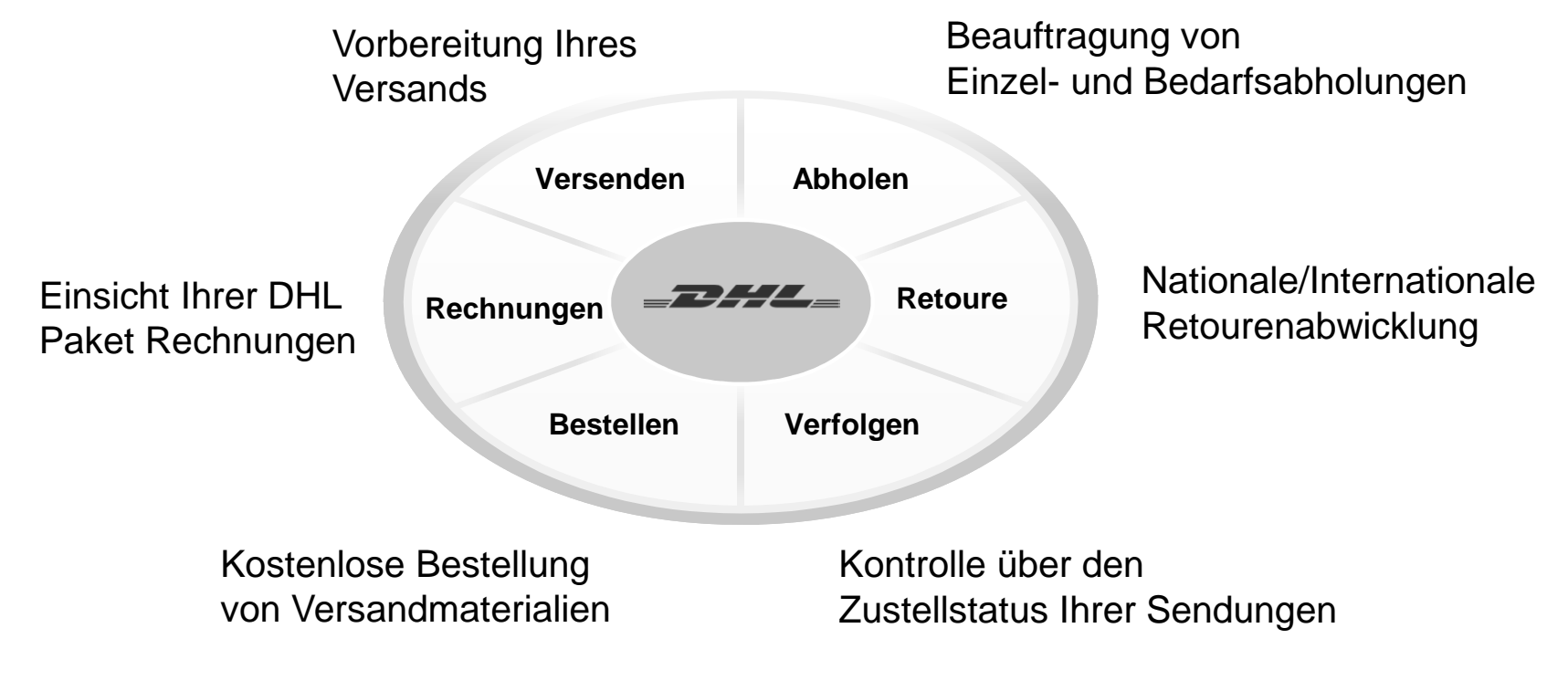

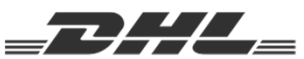

### So können Sie alle Services rund um Ihren Paketversand nutzen

#### **Weitere Services des DHL Geschäftskundenportals**

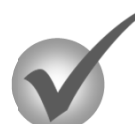

**Reports:** Monatlicher Qualitäts- und Leistungsreport mit den wichtigsten Kennzahlen zum Versand

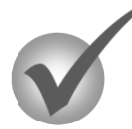

**Services:** Online Erstellung eines Nachforschungsauftrages oder Erhalt eines Versendenachweises

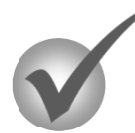

**Informationen:** Aktuelle Informationen über den Paketversand und nützliche Hinweise rund um das Portal

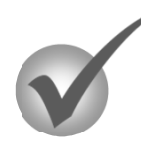

**Tipps&Tricks:** Hilfreiche Tipps und Tricks für den Versand mit DHL Paket

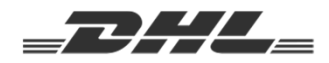

# So unkompliziert bereiten Sie Ihren Versand vor

#### **Funktion "Versenden"**

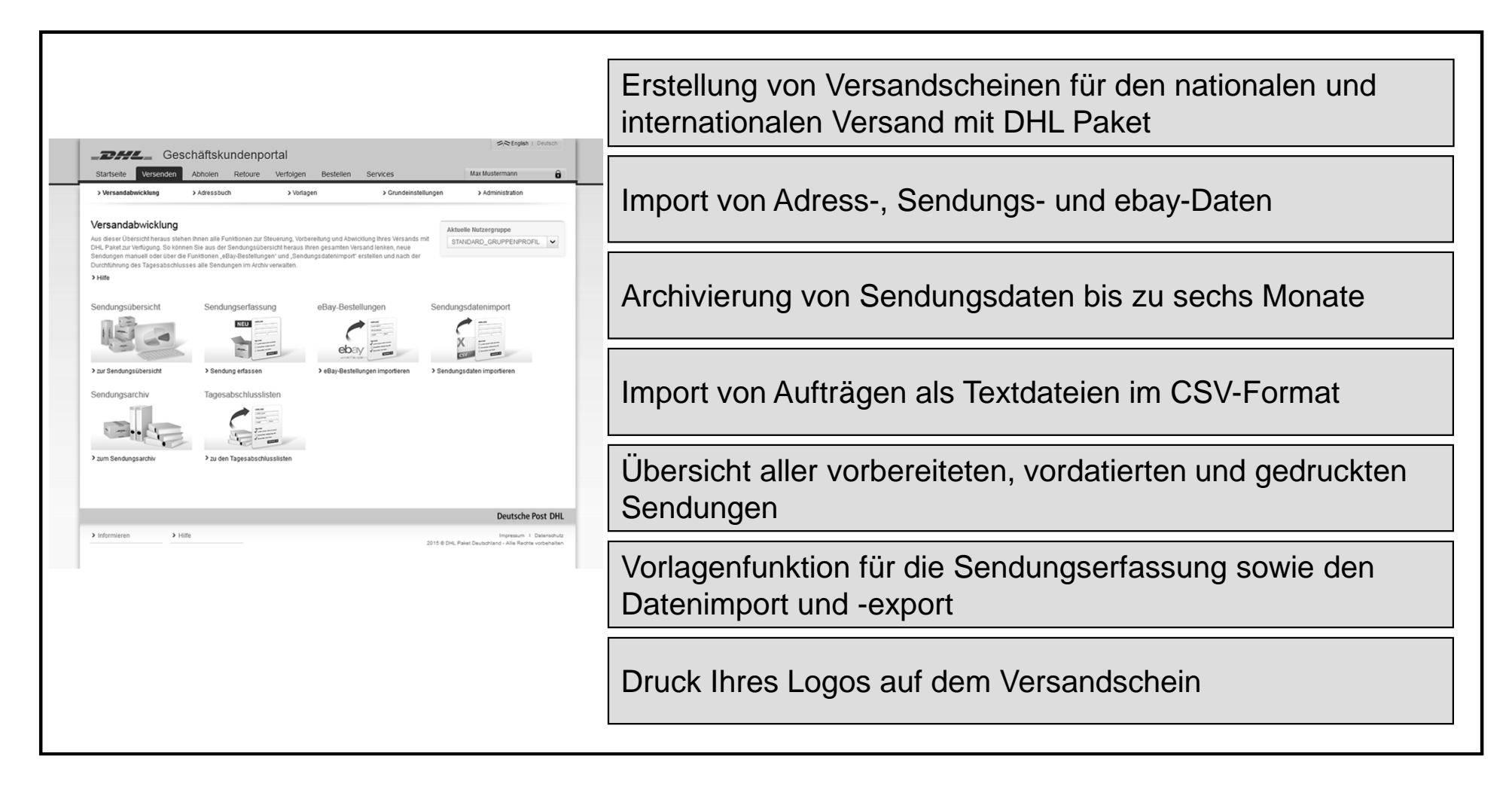

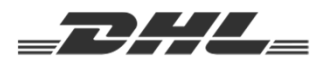

### So unkompliziert bereiten Sie Ihren Versand vor

#### **Funktion "Versenden (Intraship)"**

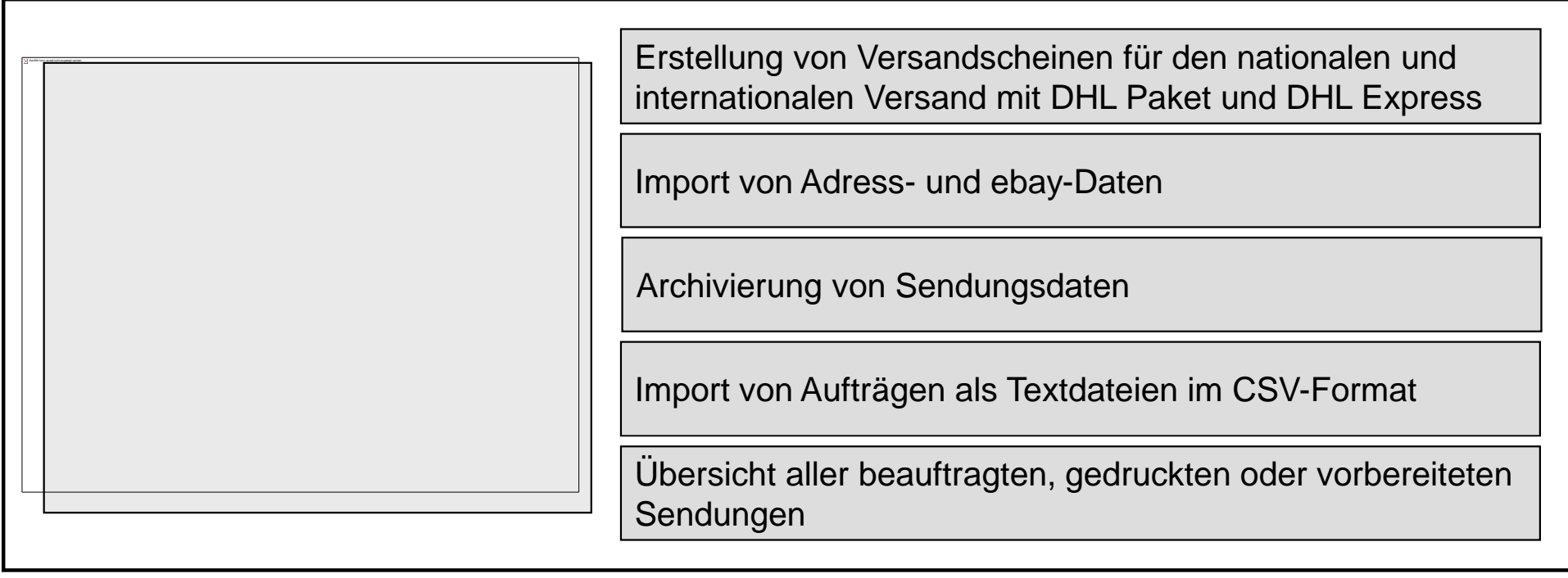

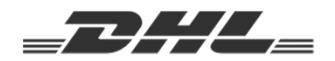

# So übersichtlich erfolgt die Beauftragung zusätzlicher Abholungen

### **Funktion "Abholen"**

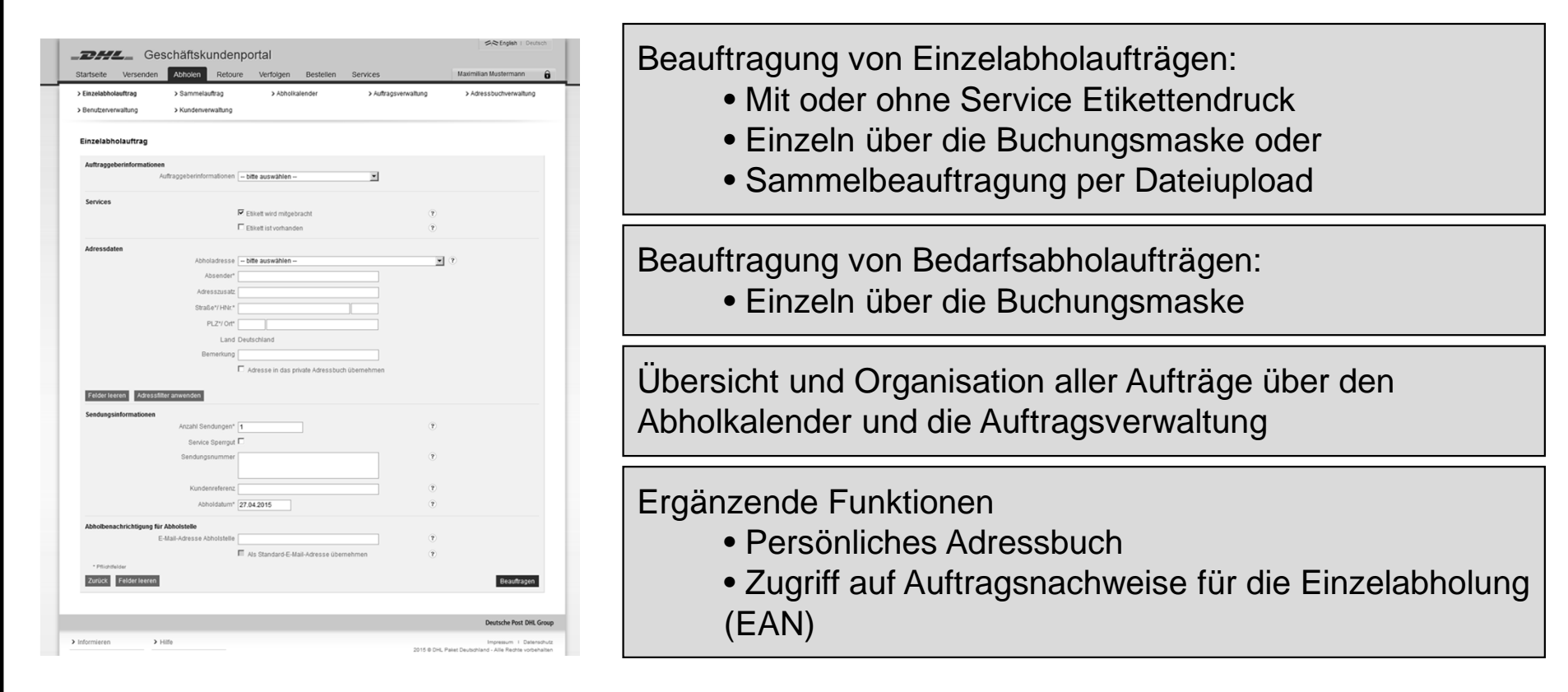

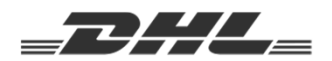

### So passen Sie das Retourenmanagement individuell auf Ihre Bedürfnisse an

#### **Funktion "Retoure"**

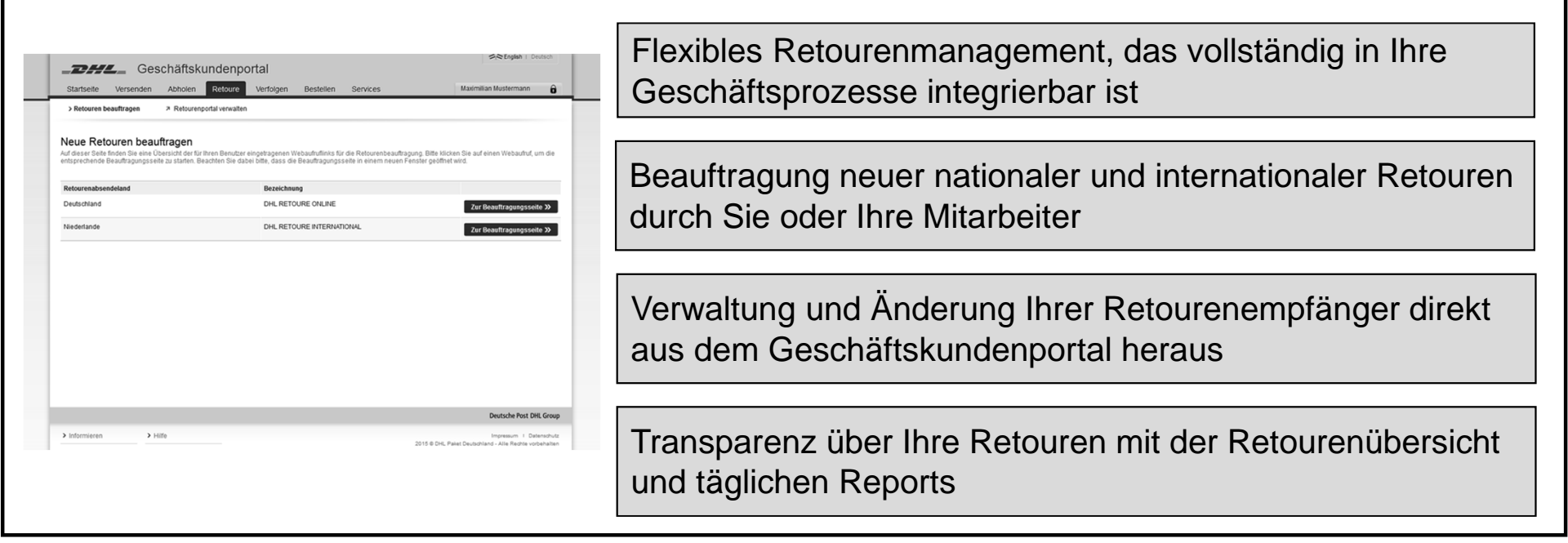

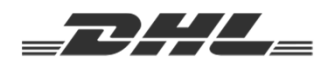

## So schnell haben Sie Ihre Sendungen immer im Blick

#### **Funktion "Verfolgen"**

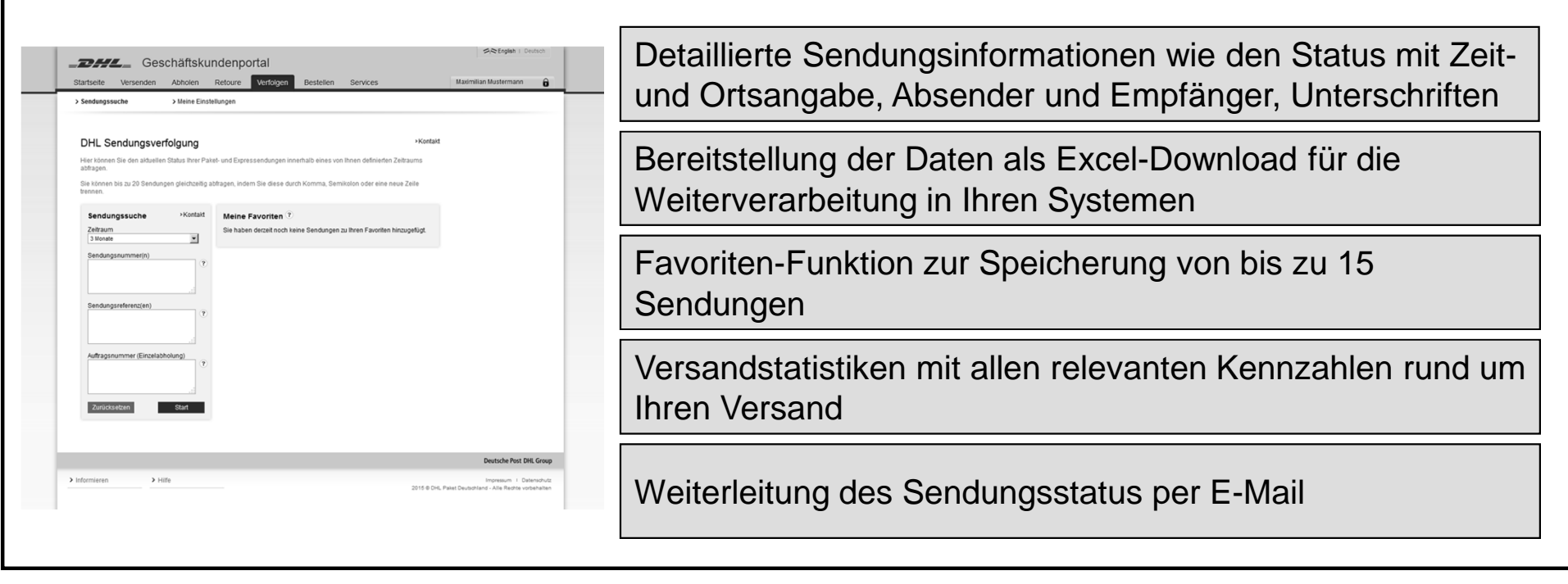

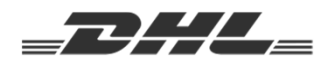

### So einfach erhalten Sie kostenlose Versandmaterialien

#### **Funktion "Bestellen"**

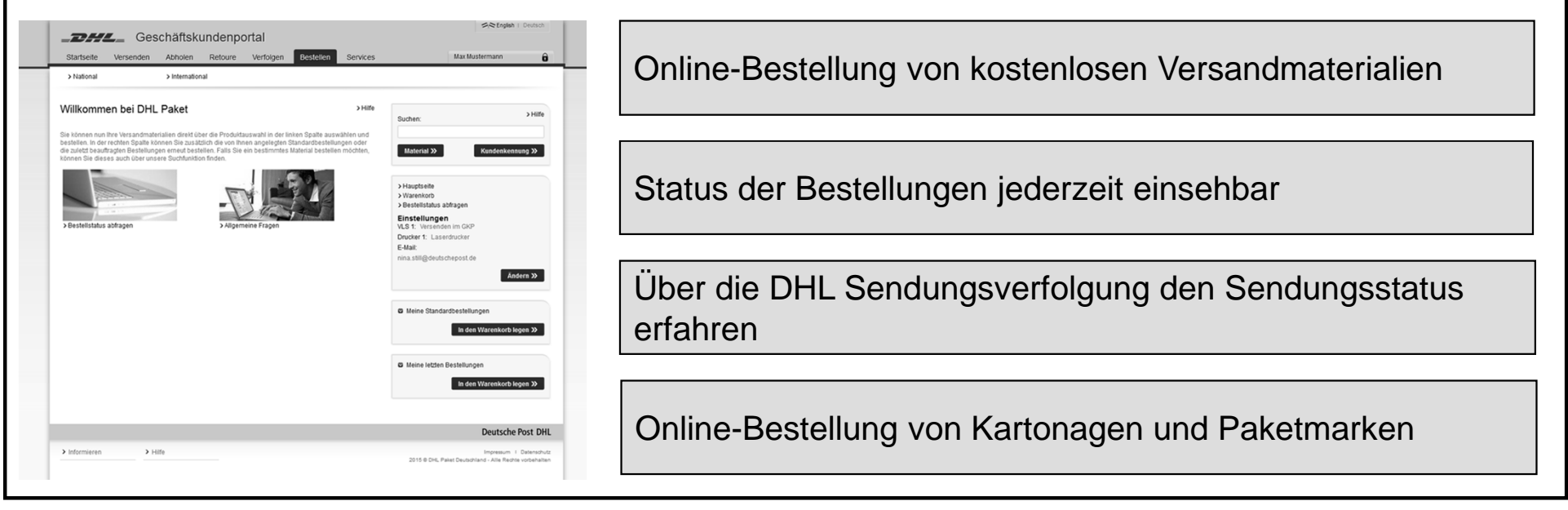

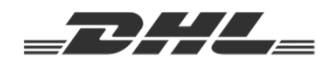

# So vereinfachen Sie die Übersicht Ihrer Rechnungen

#### **Funktion "Rechnungen"**

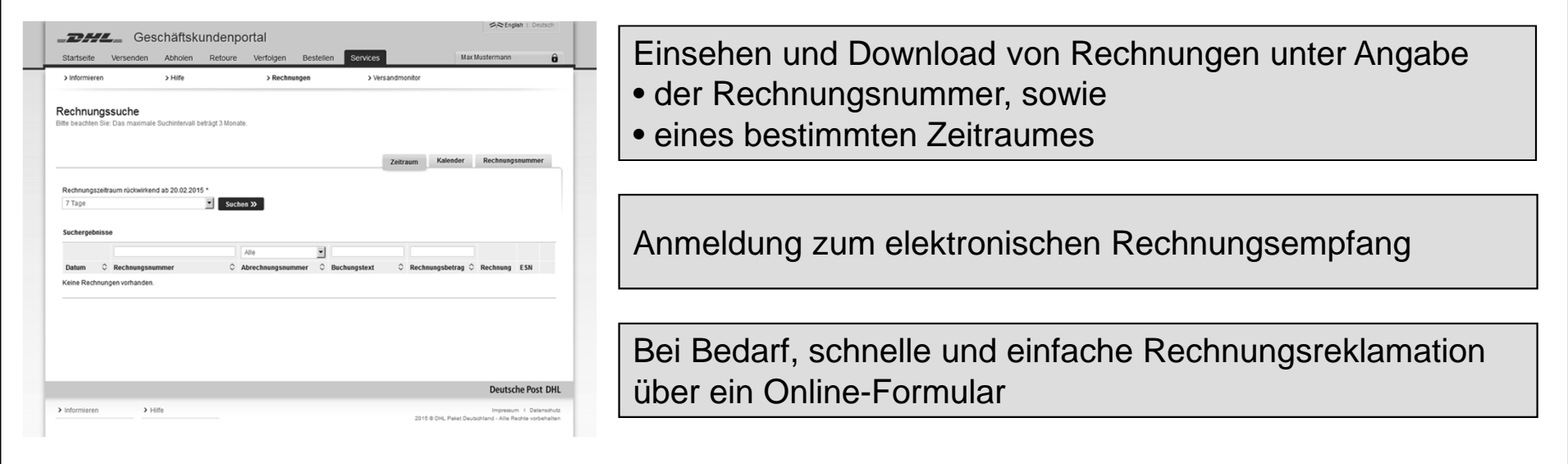

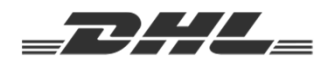

### So viel hat das DHL Geschäftskundenportal noch zu bieten

### **Ihnen stehen zusätzlich noch weitere Funktionen und Services zur Verfügung**

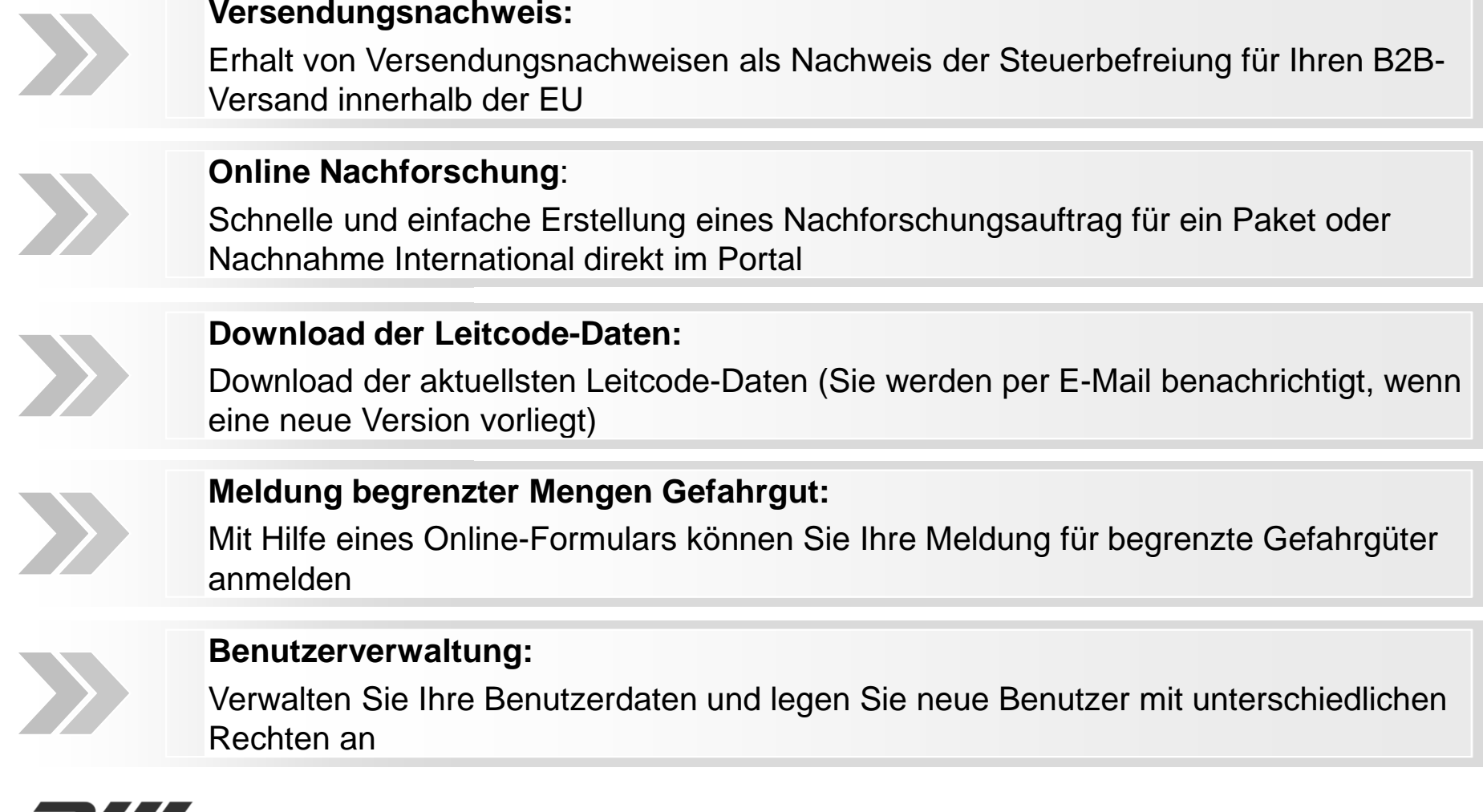

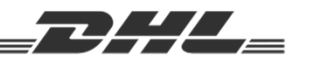

### So funktioniert die Anmeldung im DHL Geschäftskundenportal

#### **In nur wenigen Schritten können Sie Ihr DHL Geschäftskundenportal nutzen**

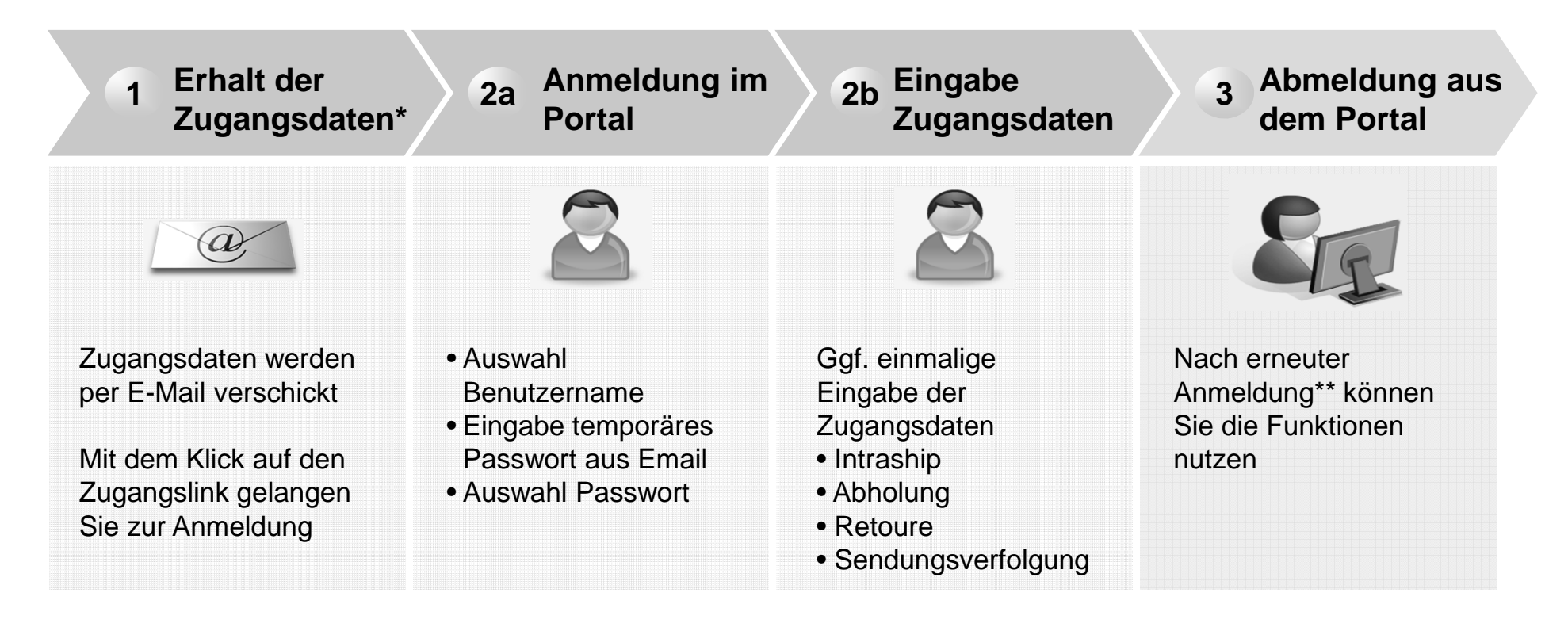

\* Online Vertrag abschließen und innerhalb von 24 Stunden das DHL Geschäftskundenpotral nutzen: www.dhl.de/geschaeftskunde-werden

\*\* www.dhl-geschaeftskundenportal.de

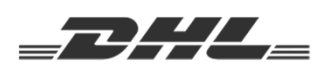